# **GUÍA DE PREPARACIÓN DE TABLEROS**

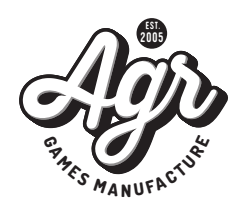

Para una correcta impresión y acabado a la hora de abricar los tableros es importante preparar correctamente la maquetación. El diseño debe cumplir con las distancias mínimas, dejando espacio suficiente entre los elementos importantes del diseño y los bordes del naipe, para su correcta impresión y troquelado.

Es recomendable diseñar teniendo en cuenta las plantillas de troquel. Para ello puedes añadirlas a tu archivo en una capa diferente para poder ocultarlas antes de enviar el archivo.

Como observamos en el ejemplo de plantilla, hay que tener especial cuidado en la disposición de los elementos, teniendo en consideración:

### **Área de sangrado**

La sangre es el margen adicional que tenemos que darle a un documento para que el corte se realice correctamente.

Como se ve en la plantilla (disponible para descargar en la web), el documento con sangre es mayor que el documento original. Esto es necesario ya que, aunque el corte y la impresión son muy precisos, no son totalmente exactos y si no tuviese sangre, el documento original podría tener filos blancos.

Ahora bien, es importante tener en cuenta que dar sangre a un documento **¡NO ES HACERLO MÁS GRANDE!** si no añadirle información adicional a la imagen que vamos a descartar, como por ejemplo, externder el fondo. Si directamente haces más grande tu documento estás cometiendo un error y arriesgándote a estropear todo el trabajo realizado.

#### **Área de impresión segura**

Aunque no forme parte de la sangre, es importante no tener elementos imprescindibles al borde, pues corre también riesgo de que cualquier imprecisión lo elimine, es importante dejar al menos 5 mm entre cualquier texto, icono o logotipo y la línea de corte del documento para que todo salga perfecto (margen de seguridad).

#### **¿Cómo se deben enviar las imagenes?**

- Perfil de color Coated Fograf 39
- 300 ppp (píxeles por pulgada) de resolución
- Color negro con valores: C0,M0,Y0,K100
- Formato PDF (con calidad de prensa), PNG **o** JPG
- La plantilla en una capa **oculta**

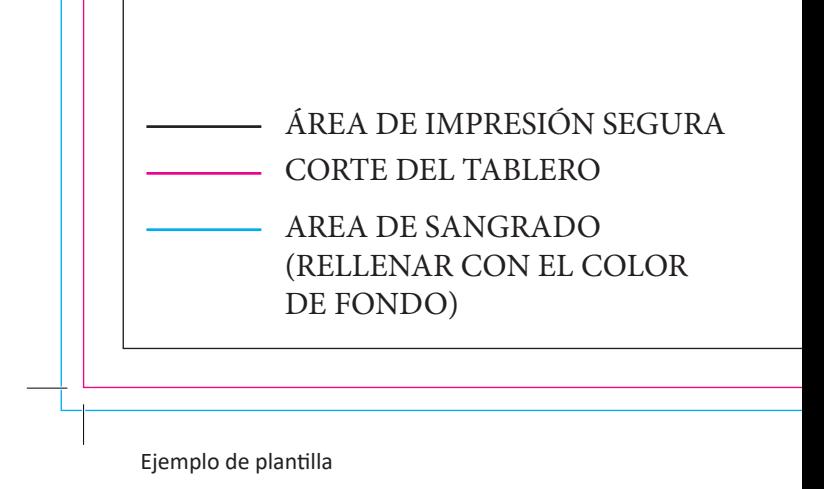

*Has de tener en cuenta que la impresión es un proceso complejo, tiene tolerancias y ajustes que pueden hacer que el resultado que vemos en pantalla sea inferior al deseado.* 

*Por esta cuestión es muy importante tener en cuenta que los monitores trabajan en RGB y se imprime en CMYK. Son 2 espectros de color diferentes, y los colores entre ambos espectros se convierten para poder interpretarlos. La mayoría de los monitores no están bien calibrados por lo que es difícil que los colores interpretados en el monitor coincidan de manera exacta con los impresos. Para evitar la saturación de colores, es conveniente limitar la cantidad de tintas o contrastes muy altos.*

**Recuerda, para cualquier duda a la hora de maquetar puedes ponerte en contacto con nosotros. Si sigues estas guías y te descargas las plantillas correctamente siguiendo las indicaciones, será mucho más fácil para ti preparar el documento y para nosotros imprimir.**

## **LUDOTIPIA**